# **INSTRUCTIONS FOR LENGTH-WEIGHT PROGRAMS for IBM 1620 in FORTRAN-FORMAT (FORTRAN I)**

 $\bar{\mathcal{L}}$ 

Wayne E. Swingle

Zoology-Entomology Department Series Fisheries No. 1

AGRICULTURAL EXPERIMENT STATION AUBURN UNIVERSITY

E. V. Smith, Director, September 1964 Auburn, Alabama

 $\mathbf{r}$ 

1

 $\frac{1}{2}$ 

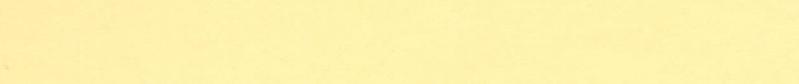

### for

### IBM 1620

in

Fortran/Format (Fortran I)

### by

Wayne E. Swingle<sup>\*</sup>

### INTRODUCTION

The need for tables and equations expressing the relationship between length and weight of a species of fish arises frequently in fisheries work. At certain times, it is impractical to take measurements of both length and weight since the apparatus used for weighing is not accurate enough to weigh the smaller specimens. Also, errors in recording or weighing under field conditions occasionally make it necessary to substitute estimated weights for field data. In such cases, tables expressing the average weight for a given length are invaluable.

Equations relating length and weight are useful for comparing populations, for examining growth differences of fish subjected to different treatment effects, for calculating condition factors, and for determining Von Bertalanffy growth equations in terms of weight.

The author, through this set of computer programs, has attempted to remove some of the tedious labor associated with the tabulation of length-weight relationships. He has attempted to make this set of programs as versatile as possible. Because the present trend is toward reporting length-weight relationships in inches and pounds, the programs are designed to convert other units of measure to inches and pounds. However, the programs will ccmpute equations and empirical

From *a* thesis submitted as partial requirement for M. S. degree in Fisheries Management.

relations in terms of other units provided the specifications given in the subsequent sections are followed.

Program I computes two length-weight equations, Program II tabulates empirical relationships including average weight, maximum weight, minimum weight and the condition index. Program III transforms data cards in units other than inches and pounds to data in inches and pounds. Detailed descriptions of the programs are given in the sections that follow.

### DESCRIPTIONS OF PROGRAMS

### Program I

## Title: Length-Weight Relationships of Fishes I, IBM 1620, Fortran/Format

This program computes the standard length-weight equations and also a third degree polynomial equation by least-squares procedures as outlined by Hader and Grandage (1958). Input may include measurement data of individual specimens or of many specimens combined in class intervals for which the average is computed and considered as one observation. The output consists of: a) estimates of the parameters of the three equations,

> $log (W) = log (a) + b log (L)$  (1)  $W = aL^b$  (2)  $W = b_1 + b_2L + b_3L^2 + b_L^2$  (3)

b) for equation **(1),** the standard error, correlation coefficient, means, intercept, sums of squares of the observations and deviations, and the numbers of fish and observations (one observation may include many fish where class intervals are used); c) for equation (3), the X'X matrix of the normal equations, the forward abbreviated Doolittle solution of this matrix, **and** the inverse of the X'X matrix; d) estimated weights by 1-inch intervals using equations (2) **and** (3).

The program utilizes 1600 storage positions. Data cards are processed at the rate of 37 per minute with calculations **and** punch out requiring **an** additional 3 minutes. Estimates of the parameters are accurate to at least four significant

 $\mathbf{2}$ 

# figures.

Options: Measurement data may be in inches-pounds, inches-ounces, inchesgrams, millimeters-pounds and millimeters-grams; output is in inches-pounds, or output may be in same units as measurement data. Computation of the third degree polynomial is under control of a header card and may be omitted. Data of mixed systems of measurement may be entered and a single equation with output in inchespounds is computed.

Restrictions: Input and output are on cards with one data card required for each observation. Input is limited to length measurements up to **5** digits (or 4 digits and a decimal), weight measurements up to 10 digits, and 8 digits are available for number of fish per class interval (where class intervals are used the weight must be the total weight of all fish in that interval). Estimated weights from the fitted equations are limited to 99 length-integer intervals (for inches, weights may be obtained for fish 1 to 99 inches by one-inch intervals).

Source Program

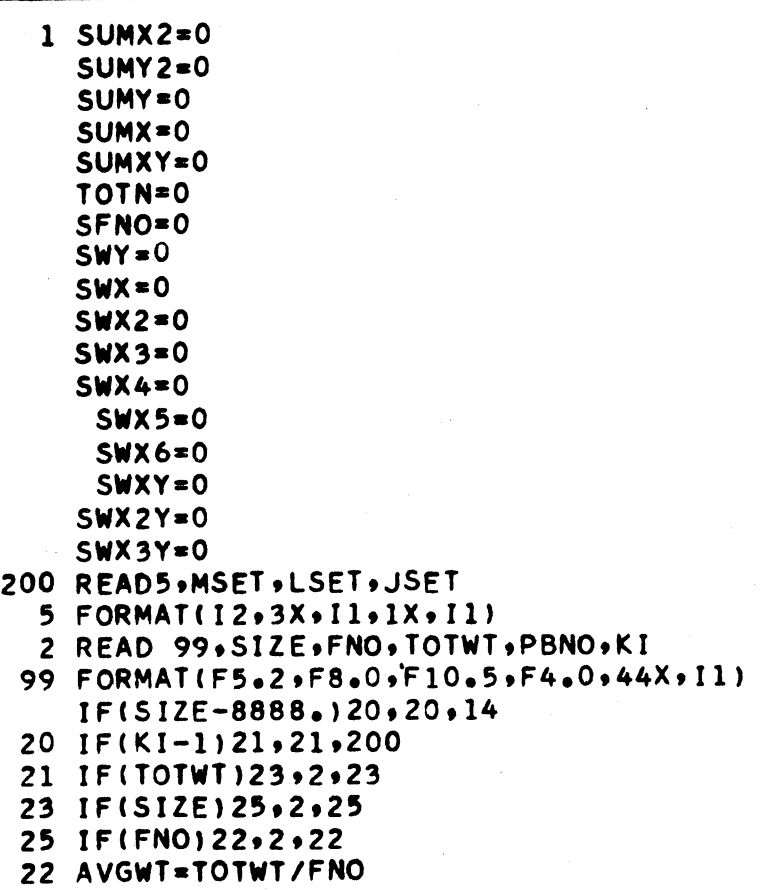

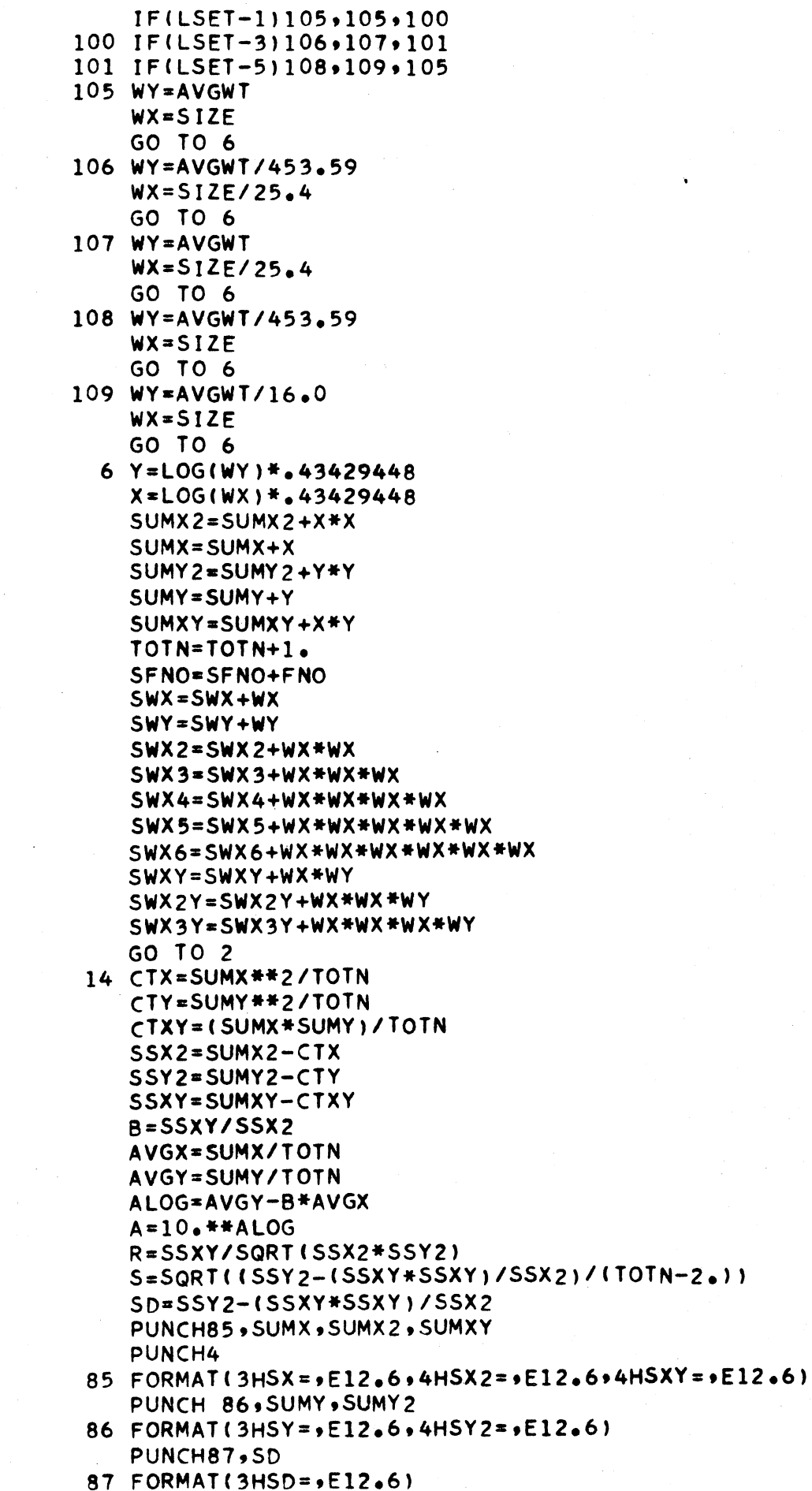

 $-11-$ 

```
PUNCH 13,R,AVGX,AVGY
13 FORMAT(10HCORR COEF=F10.695HAVGX=9F12.895HAVGY*9F12.81PUNCH4
   PUNCH 96, SFNO, PBNO, SSX2, SSY2
96 FORMAT(5HSFNO=,F10.0,5HPBNO=,F6.0,5HSSX2=,F12.6,5HSSY2=,F12.6)
   PUNCH4
   PUNCH97, TOTN, SSXY
97 FORMAT(5HTOTN=,F8.0,5HSSXY=,F12.6)
   PUNCH4
   PUNCH88, B, A, ALOG
88 FORMAT(2HB=,F10.5,2HA=,F12.8,5HALOG=,F12.5)
   PUNCH4
   PUNCH 44,S
44 FORMAT(10HSTD ERROR=,F12.8)
   PUNCH4
   PUNCH34,SWX,SWX2,SWX3,SWX4
   PUNCH4
34 FORMAT(5HSUMX=>E12,6+6HSUMX2=+E12+6+6HSUMX3=+E12+6+6HSUMX4=+E12+6)
35 FORMAT(6HSUMX5=,E12,6,6HSUMX6=,E12.6,5HSUMY=,E12.6)
   PUNCH35, SWX5, SWX6, SWY
   PUNCH4
   PUNCH36, SWXY, SWX2Y, SWX3Y
   PUNCH4
36 FORMAT(6HSUMXY=+E12.6+7HSUMX2Y=+E12.6+7HSUMX3Y=+E12.6)
   IF (JSET-1) 37, 37, 3838. B1 = 0B2=0B3=0B4=0GO TO 76
37 A11=TOTN
   A12 = SWXA13 = SWX2A14 = SWX3G11 = SWYB11=TOTN/TOTN
   B12 = SWX/TOTNB13=SWX2/TOTN
   B14=SWX3/TOTN
   G12 = SWY/TOTNA22=SWX2-A12*B12
    A23 = SWX3 - A12 * B13A24 = SWX4 - A12 * B14G21 = SWXY - A12 + G12B22=A22/A22
   B23 = A23/A22B24 = A24/AZ2G22=G21/A22
    A33=SWX4-A13*B13-A23*B23
   A34=SWX5-A13*B14-A23*B24
   G31=SWX2Y-A13*G12-A23*G22
   B33 = A33/AB33B34 = A34/A33G32 = G31/AB33A44=SWX6-A14*B14-A24*B24-A34*B34
   G41=SWX3Y-A14*G12-A24*G22-A34*G32
   B44 = A44 / A44G42 = G41/AA4PUNCH39
```
 $-5-$ 

```
39 FORMAT(26HDOOLITTLE FORWARD SOLUTION)-
   PUNCH4OA11 .A129A139A14,G11
40 FORMAT(5E12.6)
   PUNCH40, B11, B12, B13, B14, G12
   PUNCH41,A22 .A239A249G21
41 FORMAT(12X,4E12.6)
   PUNCH41 ,822 ,B239B24 ,G22
   PUNCH42 9A3 3 *A34 9G3.1
42 FORMAT(24X,3E12,6)
   PUNCH42 983 3 9B34 9G3 2
   PUNCH43, A44, G41
43 FORMAT(36X,2E12.6)
   PUNCH43, B44, G42
    B4=G42
   B 3G32-B4*B34
   B2=G22-B3*B23-B4*B24
    Bl=G12-B2*B12-B3*B13-B4*B14
   PUNCH4
   PUNCK789B1 ,B29B39B4
78 FORMAT( 3H81,tE12.6,3HB2=,E12.6,3HB3=,E12.6,3HB4=,E12.6)
   PUNCH4
   C44 = 1.0/AA4C 34=-B34*C44
   C24=-B23*C34-B24*C44
   C14=-B12*C24-B13*C34-B14*C44
   C331.O0/A33-B34*C34
   C23=-B23*C33-B24*C34C 13c.-B12*C2 3-B13*C33-B14*C34
   C221 O/A22-B23*C23-B24*C24
   C 12=-B12*C2 2-B13*C23-B14*C24
   C 11=1.0/Al1-B2*C12-B13*C13-B14*Cl4
   PUNCH45
45 FORMAT(23HDOOLITTLE BACK SOLUTION)
   PUNCH46, C11, C12, C13, C14
46 FORMAT (4E12 96)
   PUNCH479C22 9C239C24
47 FORMAT(12X,3E12.6)
   PUNCH48YC33 9C34
48 FORMAT(24X,2E12,6)
   PWNCH49, C44
49'FORMAT(36X,E12*6)
76 PUNCH77
77 FORMAT(14X,6HLENGTH,4X,3HWT1,6X,3HWT2)
   K=MSET
   DOS5I=1, K, 1DIST = IWT1 = A * D1ST * * BWT2=1000.+B1+B2*DIST+B3*DIST*DIST+B4*DIST*DIST*DIST
   PUNCH66, DIST, WT1, WT2
55 CONTINUE
66 FORMAT(10X, F10.2, F10.5, F12.5)
 4 FORMAT(4X)
   PUNCH4
   PUNCH4
   PUNCH4
   PUNCH4
   PUNCH4
   GO TO 1
   END
```
-6-

Card Format

- 1) A Header Card precedes the deck of data cards and sets control parameters in the program.
	- a. Columns **1** and 2 (Format 12) instructs the program to substitute integer values of length into fitted equations,
		- $W = aL<sup>b</sup>$  (2)  $W = b_1 + b_2L + b_3L^2 + b_LL^3$  (3)

with  $L = 1$  to m (where m is the value typed into columns 1 and 2), and to print out these values and the values of weight for each equation.

Examples: Column 1 2

Example: 0 9 - substitutes length integers from

**1** to 9 into equations

-7-

Example:  $9 - 9$  - substitutes length integers from

1 to 99 into equations

b. Columns 3, *h,* and **5** are left blank.

c. Column 6 (Format Ii) instructs the program to change units to inches and pounds before computation of equations (2) and (3) and their statistical parameters.

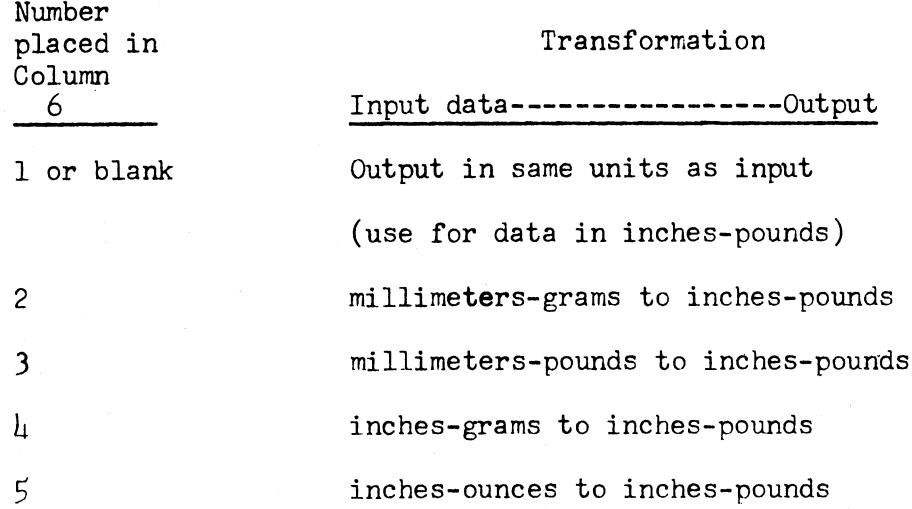

- d. Column 7 is left blank
- e. Column 8 instructs the program to include or delete computation of equation (3) and print out of parameters and abbreviated Doolittle solution of equation (3).

Examples: 1. When left blank computations of equation (3) are included in output.

- 2. A numeral 2 in column 8 deletes above computation from output.
- 2) A Subheader Card instructs the program that the next card will be a header card or other than a data card. This card is used only where two or more systems of measurements are used to compute a single equation. All columns are blank on this card except a 2 must be typed in column 72.
- 3) Data Cards **-** Format **(F5.2, F8.0, F10.5, Fh.O)**
	- a. Columns 1 through 5, Format (F5.2) contain values of length. The values may be in any units with or without decimal fractions. A decimal must be typed in or else it is assumed to lie between columns 3 and  $\mu$ . (For inch-group where the inch-integer is the midpoint, it is suggested that the decimal be typed in column 5, which allows using the same data cards for Program II - This also applies to length measures in centimeterintegers)

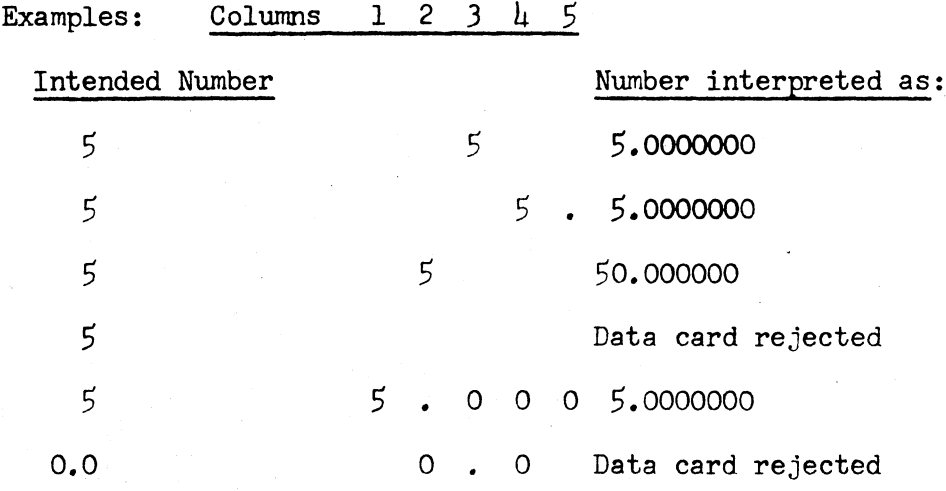

-8-

**b.** Columns **6** through **13,** Format **(F8.0),** contain the number of fish per **length-group. If** there is only one fish for each length-group, **1.0** must be typed in these columns. Data cards with blanks or zeros are rejected.

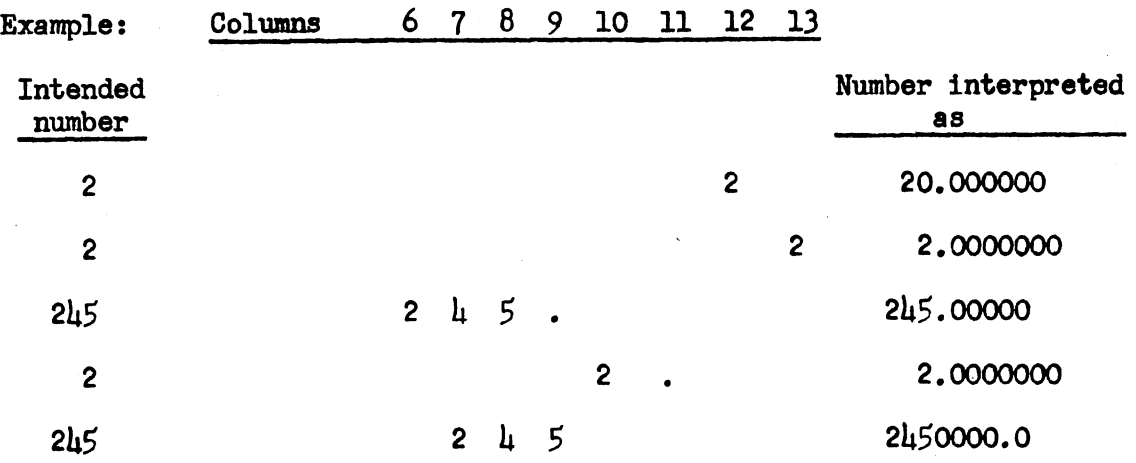

- c. Columns 14 through 23, Format **(F10.5)** contain the total weight of all fish in columns 6 through 13. Any unit of weight may be used. Unless a decimal is typed in, it is assumed to lie between columns **18** and 19. Data cards expressing trace by zero are rejected,
- d. Columns 24 through 27, Format (F4.0) contain a problem number (an identification number for the researcher) limited to 3 digits and a decimal - **THIS NEED NOT** BE TYPED **ON** DATA CARDS IF IT IS TYPED **ON** TRAILER CARD.
- e. The remaining columns do not enter the computation; hence any coding system or additional data may be entered in these spaces. However, it is suggested that any identification numbers be placed in columns 73 through 80.
- 4) Additional Notes: **(1)** This program deletes cards with zeros or blanks for values of length or weight or the number of fish from the computations; therefore, blank cards of a different color may be used to separate data cards into groups. (2) *It* is suggested that decimals be typed **in** for all values. (3) **To** use program III that transforms units **in** millimetersgrams, millimeters-pounds, inches-grams, inches-ounces, **and** inches-pounds

*-9-*

into inch-groups and pounds, columns **1,** 6, 14, 28, and 31 must be blank on the data cards.

- 5) A trailer card instructs the computer that a problem is over and clears the memory for the next problem:
	- a) Columns 1 through 5 must have 9999. typed in.
	- b) Columns 6 through 23 are blank.
	- c) Columns 24 through 27 must have the problem number typed in and limited to  $\mu$  digits or 3 digits and decimal.

Loading Sequence When data for one problem are all in the same units, the sequence of cards through the IBM 1620 is as follows:

( A. Object program deck

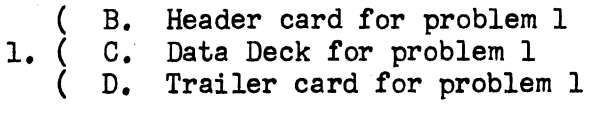

- E. Header card for problem 2 2. ( F. Data Deck for problem 2 G. Trailer card for problem 2
- H. Header card for problem 3 3. ( I. Data Deck for problem 3 J. Trailer card for problem 3

n. (ZZZC. Header card for problem n (ZZZD. Data Deck for problem n (ZZZE. Trailer card for problem n

When data for a problem are of mixed units, the sequence of cards through the the IBM 1620 is as follows:

- ( A. Object program deck
	- B. Header card for problem 1 (a 2 in column 6)
	- ( C. Data Deck for problem 1 (Units in mm-gm)
- 1. ( D. Subheader card for problem 1
	- E. Header card for problem 1 (a 3 in column 6)
	- ( F. **Data** Deck for problem 1 (units in mm-lbs)
	- G. Trailer card for problem 1

( H. Header card for problem 2 (column 6 blank) ( I. Data Deck for problem (units in inches-lbs)<br>2. ( J. Subheader card for problem 2 (J. Subheader card for problem 2<br>
(K. Header card for problem 2 (a<br>
(L. Data Deck for problem 2 (unit<br>
(M. Trailer card for problem 2  $K_{\bullet}$  Header card for problem 2 (a 5 in column 6) Data Deck for problem 2 (units in inches-ounces) Trailer card for problem 2

n. ZZZC. Header card for problem n ZZZD. Data Deck for problem n ZZZE. Trailer card for problem n

The above sequence is merely an example; any combination of different units may be used in a single problem as long as the data deck for each group of units is preceeded by the correct header card as specified under card format for program I, lc. and by a subheader card.

### Output

The following table is the answer sheet obtained by processing the answer cards through an IBM accounting machine. The symbol or symbols to the left of an equals sign are as the computer prints out. To the right of the equals sign, the author has chosen to place the appropriate statistical symbol or else an explanation. Numerical answers would normally appear to the right of the equals sign and would be of two forms, a number consisting of an integer and decimal fraction or else as exponential numbers of the form .324505E+0h, *.324505E-00,* and  $.324505E-02$ , which would be interpreted as follows:  $3245.05$ ,  $.324505$ , and 0.00324505, respectively. The first eight lines of output are derived from the logarithmic forms of length and weight, whereas the next 16 lines of output are derived from the length and weight not transformed to logarithms. A capital E is used to represent the symbol sigma.

1) Printed Output

**Line**

1.  $SX = EX$   $SX2 = EX^2$   $SXY = EXY$ 2.  $SY = EY$   $SY2 = EY^2$ 

-11-

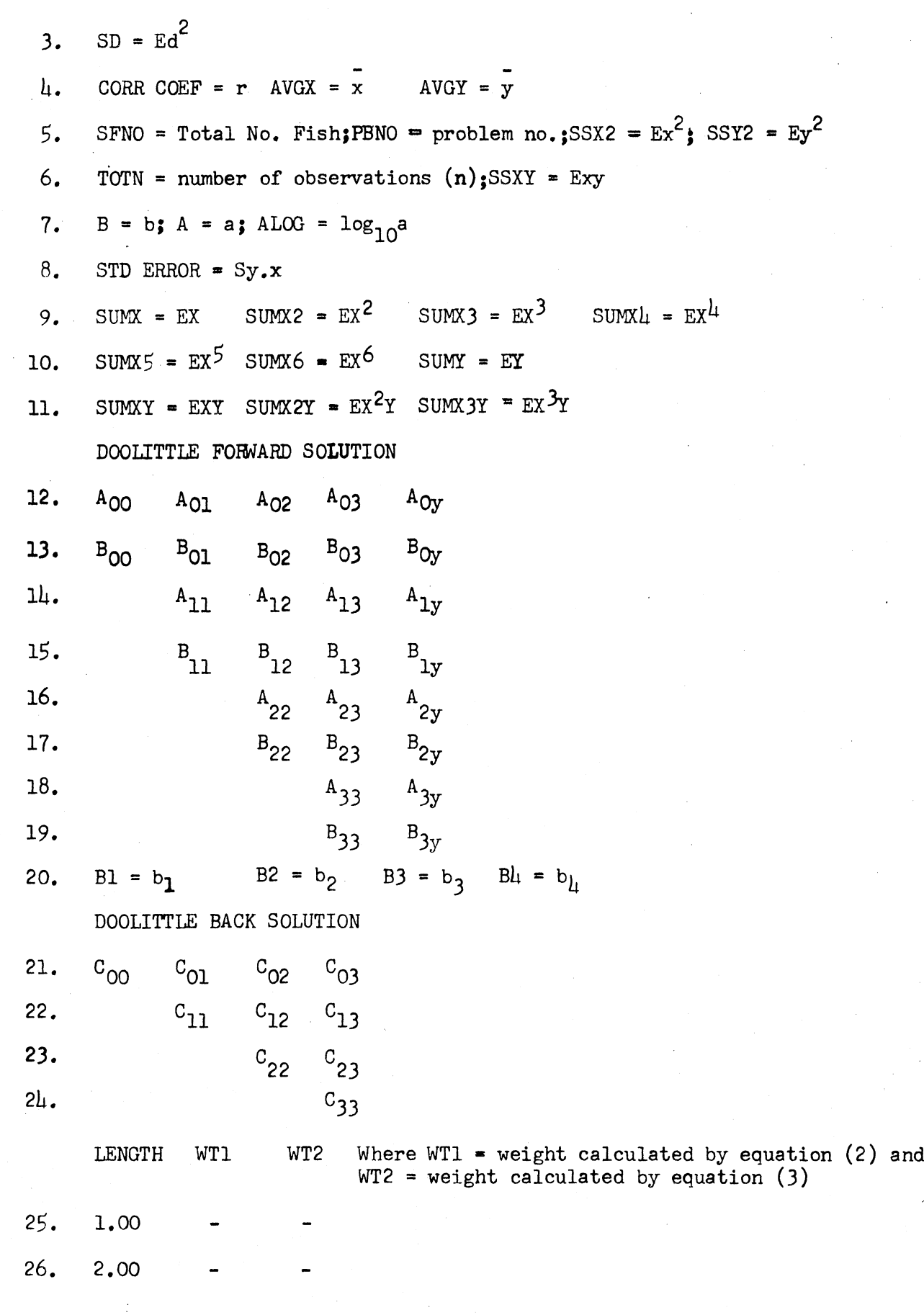

 $-12$ .

 $\langle\omega\rangle$ 

 $\label{eq:2.1} \frac{1}{\sqrt{2\pi}}\sum_{i=1}^n\frac{1}{\sqrt{2\pi}}\sum_{i=1}^n\frac{1}{\sqrt{2\pi}}\sum_{i=1}^n\frac{1}{\sqrt{2\pi}}\sum_{i=1}^n\frac{1}{\sqrt{2\pi}}\sum_{i=1}^n\frac{1}{\sqrt{2\pi}}\sum_{i=1}^n\frac{1}{\sqrt{2\pi}}\sum_{i=1}^n\frac{1}{\sqrt{2\pi}}\sum_{i=1}^n\frac{1}{\sqrt{2\pi}}\sum_{i=1}^n\frac{1}{\sqrt{2\pi}}\sum_{i=1}^n\$ 

 $\ddot{\cdot}$ 

 $\frac{1}{2}$ 

 $\ddot{\bullet}$ 

 $\ddot{\phantom{0}}$ 

 $\hat{\mathbf{y}}$ 

 $\ddot{\ddot{\Sigma}}$ 

 $\mathcal{A}^{\mathcal{A}}$ 

 $\Delta \sim 1$ 

 $\label{eq:2.1} \frac{1}{\sqrt{2\pi}}\int_{0}^{\infty}\frac{1}{\sqrt{2\pi}}\left(\frac{1}{\sqrt{2\pi}}\right)^{2\pi} \frac{1}{\sqrt{2\pi}}\int_{0}^{\infty}\frac{1}{\sqrt{2\pi}}\frac{1}{\sqrt{2\pi}}\frac{1}{\sqrt{2\pi}}\frac{1}{\sqrt{2\pi}}\frac{1}{\sqrt{2\pi}}\frac{1}{\sqrt{2\pi}}\frac{1}{\sqrt{2\pi}}\frac{1}{\sqrt{2\pi}}\frac{1}{\sqrt{2\pi}}\frac{1}{\sqrt{2\pi}}\frac{1}{\sqrt{2\pi}}\frac{$ 

 $\hat{\mathcal{A}}$ 

 $\lambda_{\rm{max}}$ 

 $\sim 10^{11}$  km s  $^{-1}$ 

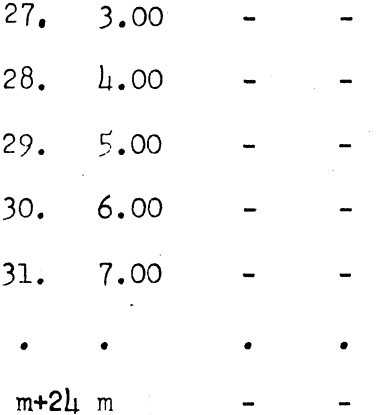

# 2) Notes on output:

a) The values of line 7 are used in the equations:

 $\log W = \log a+b \log L$  (1)  $W = aL<sup>b</sup>$  (2)

**b)** The values of line 20 are used in the equation:

$$
W = b_1 + b_2 L + b_3 L^2 + b_4 L^3 \qquad (3)
$$

c) The values in lines **1** through **6** may be used in the analysis of covariance of two length-weight relationships as follows: (this is presented merely to illustrate the exact meaning of the statistical symbols in line **1** through **8)**

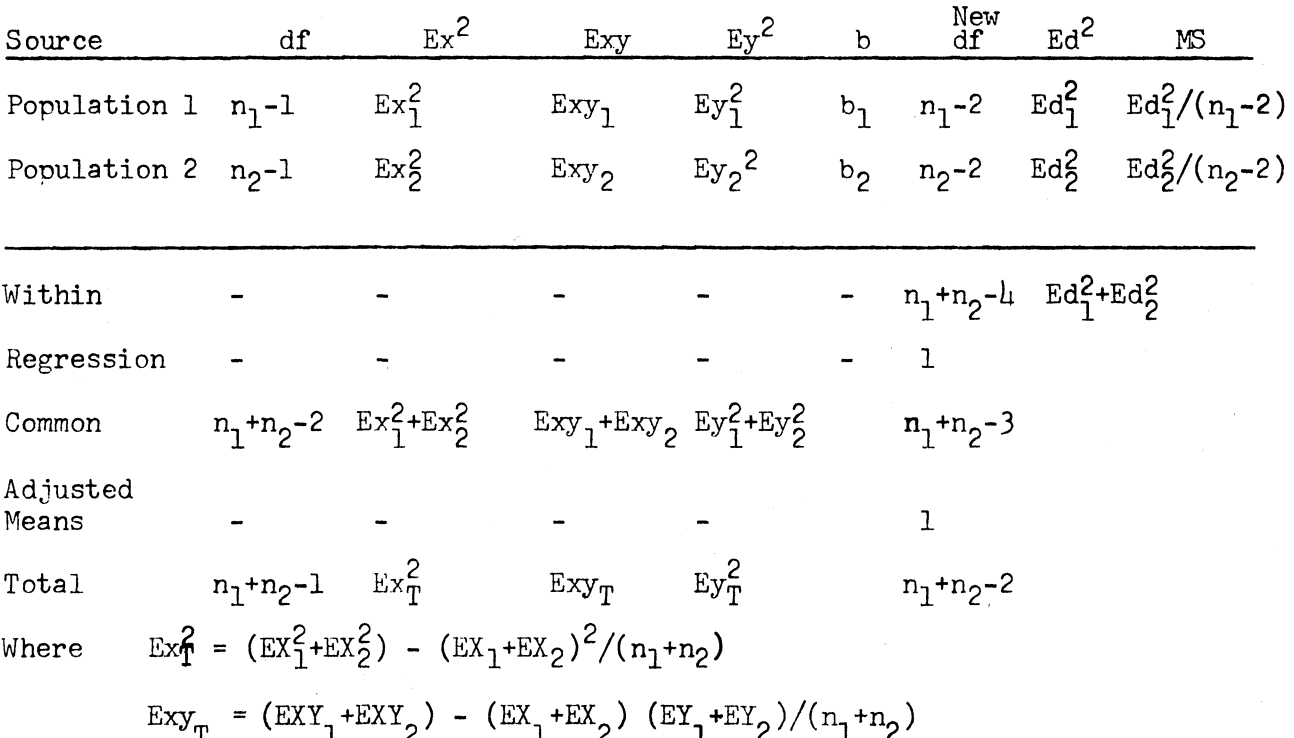

 $E_y \frac{2}{T}$   $(EY_1^2 + EY_2^2) - (EY_1 + EY_2)^2/(n_1 + n_2)$ 

Subscripts 1 and 2 refer to the population.

d) Lines 9 through 11 form X'X matrix or A matrix and G matrix of Hader and Grandage **(1958)** as follows:

Hader and Grandage Symbols

 $X'X = A$  G **a a a a g** 00 01 02 03 0  $a_{11}$   $a_{12}$   $a_{13}$   $a_{1}$  $a_{22}$   $a_{23}$   $a_{22}$  $a_{33}$   $g_3$ or in our symbols  $X'X = A$  G n EX EX2 EX3 **EY**  $EX^2$   $EX^3$   $EX^4$   $EXY$  $EX^{\mathcal{L}}$   $EX^5$   $EX^2Y$ 

**EX6 EX3Y**

e) Lines 12 through 19 are Hader and Grandage **(1958)** symbols for the Forward Abbreviated Doolittle solution of the X'X matrix or a matrix.

f) Lines 21 through 24 are Hader and Grandage's symbols for the inverse X'X or C matrix.

Note: A test of the accuracy of the computations would be to calculate the identity matrix,  $I$ , by  $AC = I$  which should be:

> $\mathbf{1}$  $\circ$  $\circ$  $\overline{0}$  $\circ$ 1  $\circ$ O O 0 ı  $\circ$  $\overline{O}$  $\circ$  $\circ$  $\mathbf 1$

The degree with which the diagonal values approach unity would give a check on the accuracy.

g) Lines 25 through  $m + 2l$  are in tabular form and are the values of weight determined from equations (2) and (3) at integer intervals of length 1 to **M.** Weights under the heading WTl are derived from equation (2). Weights under the heading WT2 are derived from equation (3) and have a factor of **1000.0** added to each weight. If the option is taken to delete computation of equation (3), then all values under WT2 will be numerically equal to **1000.0** and lines **9** through 24 will be deleted from the output. When observational values are missing from either end or the middle of the range over which the output is computed, then equation (3) often gives negative values for these missing values. These must be disregarded and only the section of the calculated curve which fits the empirical data should be used.

h) Line m + 24, the value of m is the value typed into columns **1** and 2 of the header card.

i) Occasionally the answers are too large to be printed in the allotted space. In this case the space where the answer should be is blank and the next line has the caption: ERROR F8, which is followed by the answer in exponential form.

j) The author found that for some species of fish a single length-weight equation failed to adequately describe the length-weight relationship over the entire range in length; therefore, it was necessary to compute two or more equations for some species. The point (or points) chosen for separation of data were those where the increment of increase or decrease in the condition index changed in magnitude.

### Program II

## Title: Length-Weight Relationships II, IBM 1620, Fortran/Format

This program is useful where fish are grouped in class intervals according to length. The program computes average empirical weight, maximum and minimum weights, condition index, and number of fish for each interval. The results of these com-

putations are printed in tabular form. The condition index is computed from the average empirical weight for each interval by the formula,

> $C = WX10^{5}$  (4) L <sup>3</sup>

Data cards are processed at the rate of 120 per minute, with punch out requiring an additional minute. Accuracy is limited only by the accuracy of the of the data; 5470 storage positions are utilized.

Restrictions: Number of size intervals must be equal to or less than 99. The class mark of each interval must be an integer. Input and output are on cards with one data card required for each observation.

### Card Format

1) Header Card

a. Same as for (a) under Program I.

b. All other spaces are blank or same header card as used for Program I may be used.

### 2) Data Cards

a. Decimal point must be in column 5. **A** two-digit length would be typed in columns 3 and 4 with the decimal in column  $5.$  A one digit length would be typed in column 4 with the decimal in column 5. The maximum length that may be entered is the two-digit number 99.

b. Same as for (b) under Program I.

**c. I " " " (c) " " " d. " , ,I (d) " " " e. " " " (e) " " "**

3) Trailer Card - same as **for** Program I

1) Additional notes

For data in units other than inch-groups and pounds, data cards should be typed in same units of measure as field data and used with Program I first. Then Program III may be used to transform these *data* cards to data cards in inchgroups and pounds which may be used with Program II.

 $-16-$ 

### Source Program

```
DIMENS*IONW(99) ,F( 99) ,A( 99) ,C( 99) ,SI( 99) ,BI( 99) ,SM(99) ,AV(99) ,B(99) ,S(99)
   16 READ 139LEVJ
   13 FORMAT(12)
      DO 15 J=1#99
      W(J) = 0F(J)=0
      A(J)=0
      SI (J)=0
      AV (J)=O.
      B! (J)=O
      SM(J)=100000*
      C(J)=O
      B(J)=0
      S(J)=O
   15 CONTINUE
    2 READ 99, J, FNO, TOTWT, PBNO
   99 FORMAT(l49lXF8.QF1O.5,F4.O)
      IF( J-8888)20, 14,14
   20 IF(J)21,2921
   21 IF(FNO)22.92922
   22 IF(TOTWT)23,2,23
   23 W(J)=W(J)+TOTWT
      F.(J)=F(J)+FNO
      AV (J )=TOTWT/FNO
      I F (AV (J) -SM (-J)) 80, 80, 81
   80 SM(J)=Q
      SMtJ)=AV(J)'
      GO TO 83
   81 IF(AV(J)-BI(J))83,82,82
   82 BI(J)=O
     81 (J)=AV( J)
      GO TO 83
   83 AV(J)=0
      GO TO 2
   14 PUNCH 6,PBNO
    6 FORMAT (5HPBNOtF8.0)
      PUNCH 9
9FORMAT(4HLENG93X,7HNO FISH,4X,6HAVG WT, 5X, 3HC F,6X,5HMAXWT,7Xq5HMINWT)
      DO 7 J=1, LEVJ
      IF(W(J) )11,8,1
   11 A(J)=W(J)/F(J)
      SI(J)=JC(J)=(A(J)+10++5)/SL(J)++3B(J) = BI(J)S(J)=SM(J)PUNCH 10, S1(1), F(1), A(1), C(1), B(1), S(1)10 FORMAT(F4.0,2X,F8.0,2X,F12.8,2X,F8.2,2X,F12.8,2X,F12.8)
    8 CONTINUE
    7 CONTINUE
      PUNCH4
      PUNCH4
      PUNCH4
      PUNCH4
    _4 FORMATI(4X )
      GO TO 16
      END
```
Sequence of cards through the IBM 1620 is the same as for Program I when all data are in the same units. If the cards for an inch-group are arranged so that average weights for fish of that inch-group are in descending order for maximum to minimum, then no maximum weight is computed. Where a great deal of data for each inch-group is processed, it is highly unlikely that the cards would be arranged in such an order. However, to avoid this computational error, it is necessary only to place one data card for each inch-group ahead of one that has a weight of greater magnitude.

### Output

The output is in tabular form. The first column of the table is the length integers from 1 to m (where m is same as in Program I). The second column is the total number of fish for each length-group (length integer). The third column is the average weight for each length-group. Column four is a condition index derived from the following equation:

$$
C = \frac{WX10^5}{L^3} \tag{4}
$$

where W is equal to the average weight and L is the length-integer for the same length-group. Column five is the maximum weight for each length-group, and column six is the minimum weight.

### PROGRAM III

### Title: Program to Transform Data to Inch-Groups and Pounds.

This program is used to make new data cards from data cards in units other than inch-groups and pounds. The program transforms millimeters-grams, inchesgrams, millimeters-pounds, and inches-ounces to inch-groups arid pounds. Then these new data cards may be used with Program II.

This program utilizes the same header *card,* subheader card, and data *cards as Program* I. No trailer card is used. However, the data cards must have columns **1, 6,** *lh,* **28, and 31 blank.**

-18-

Source Program

```
1 READ 29LSET
  2 FORMAT(4X~iP2)
  4 READ 99, SIZE, FNO, TOTWT, K, I, KI
 99 FORMAT( lXF4.O,1X9F7.0,lXF9.595X911,2X,12,38XI1)
    IF(KI-1 )7'7'l
  7 IF(LSET-l)l1059105ol00
100 IF(LSET-3) 10691079101
101 IF(LSET-5)10891099105
105 WYz=TOTWT
    WX=SIZE
    GO TO 6.
106 WX=SIZE/25.4
    WY=TOTWT/453. 59
    GO TO 6
107 WX=SIZE/25.4
    WV=TOTWT
    GO TO 6
108 WY=TOTWT/453.59
    WX =S IZ E
    GO TO 6
109 WY=TOTWT/16*0
    WX=S IZE
  6 WXL=lo5
    DO 70 J =199
    IF(WX-WXL)65966966
 65 X=WXL-*5
    GO TO 88
 66 WXLuWXL+1.
 70 CONTINUE
 88 PUNCH 39X9F'NO.WYgKgI
  3 FORMAT(FS.0,tF8.0,F1O.5,4X,12,1X.13)
    WX = 0WY = 0F NO =0
    K=O
    I = 0K1=0
    GO TO 4
    END
```
Data cards of different units can be placed in sequence through the IBM **1620,**as shown in the table for the sequence of data of mixed units for Program I. The program will not process data cards for fish longer than 99 inches.

### LITERATURE CITED

Hader, R. J. and A. H. E. Grandage. "Simple and Multiple Regression Analysis", Experimental Designs in Industry, John Wiley Company, 1958.

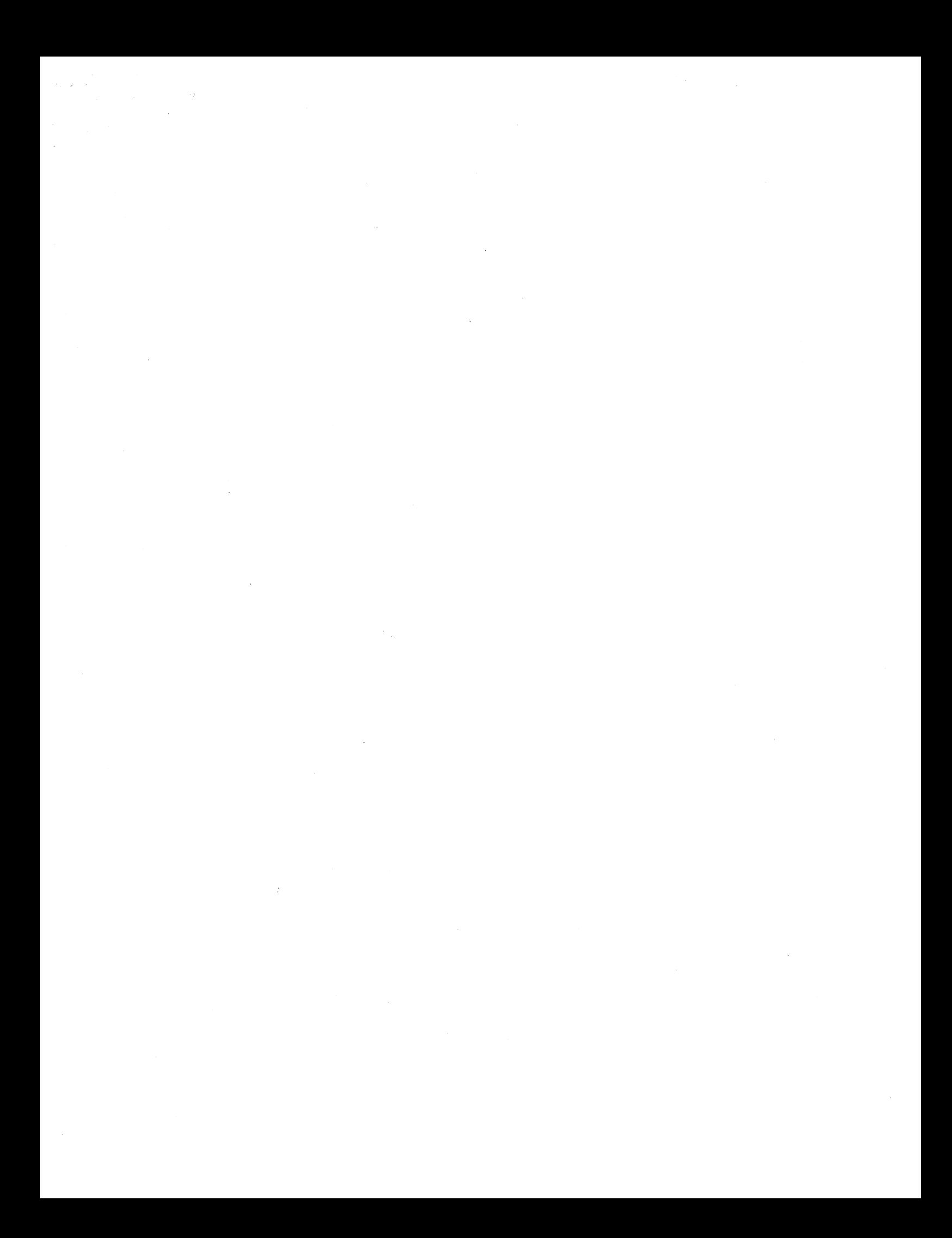

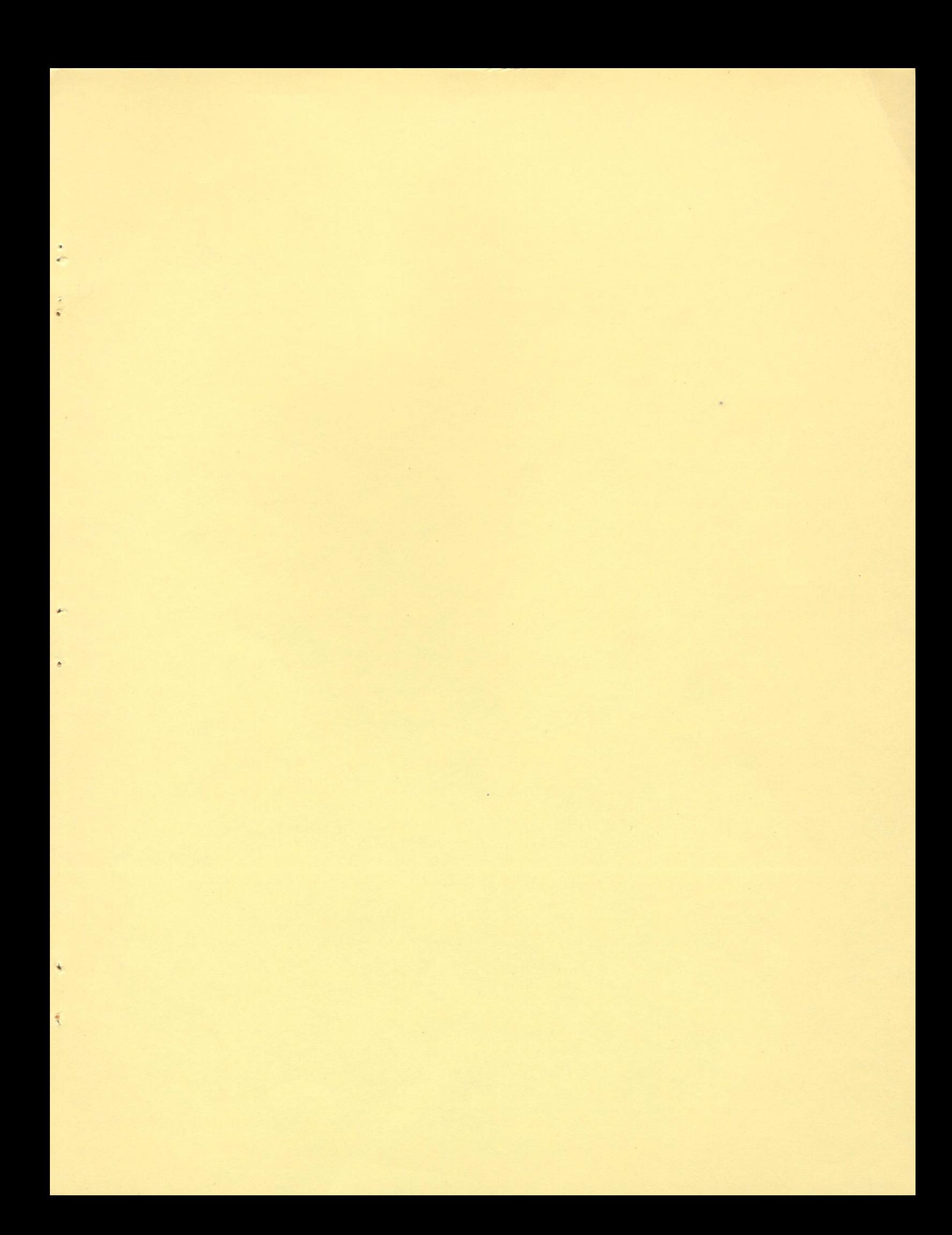

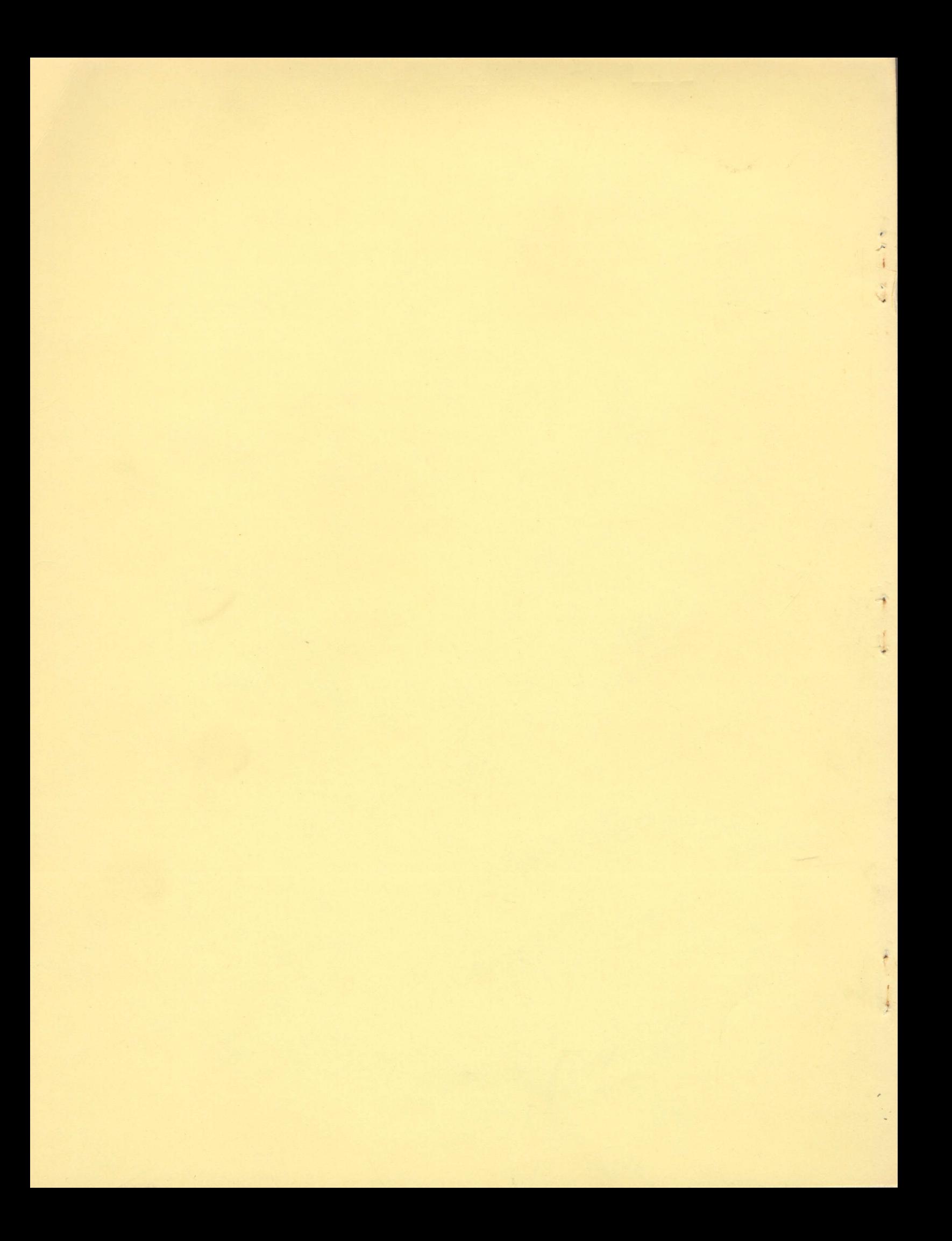